# **ndex2 Documentation**

*Release 3.2.0a3*

**Dexter Pratt, Aaron Gary & Jing Chen**

**Apr 23, 2019**

# Contents:

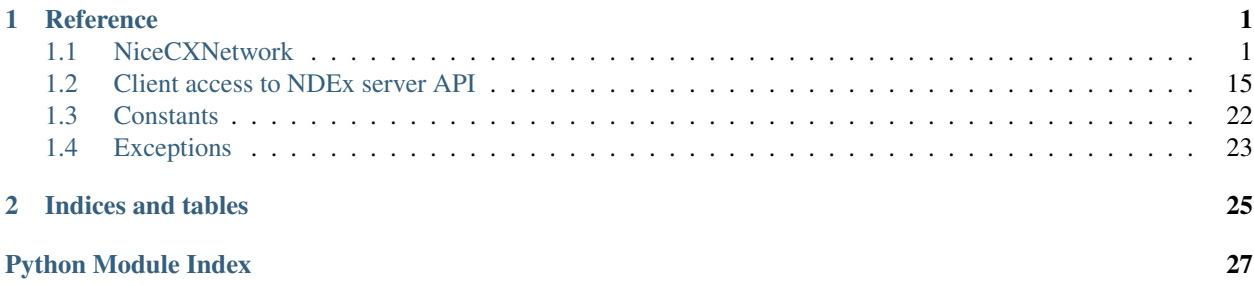

# CHAPTER 1

# Reference

<span id="page-4-3"></span><span id="page-4-0"></span>NDEx2 Python Client documentation

# <span id="page-4-1"></span>**1.1 NiceCXNetwork**

The [NiceCXNetwork](#page-4-2) class provides a data model for working with NDEx networks that are stored in CX format. [Click here for more information about CX format.](http://www.home.ndexbio.org/data-model)

Note: The term nice CX is CX with no duplicate aspects.

Methods are provided to add nodes, edges, node attributes, edge attributes, etc. Once a [NiceCXNetwork](#page-4-2) object is populated it can be saved to the NDEx server by calling either  $upload_to()$  to create a new network or [upload\\_to\(\)](#page-13-0) to update an existing network.

To see deprecated methods go to *[Deprecated NiceCXNetwork methods](#page-16-0)*

### **1.1.1 Methods for building niceCX**

see also [this notebook](https://github.com/ndexbio/ndex-jupyter-notebooks/blob/master/notebooks/NiceCX%20v2.0%20Tutorial.ipynb)

### **Node methods**

<span id="page-4-2"></span>**class** ndex2.nice\_cx\_network.**NiceCXNetwork**(*\*\*attr*)

**create\_node**(*node\_name=None*, *node\_represents=None*) Creates a new node with the corresponding name and represents (external id)

Example:

<span id="page-5-0"></span>my\_node = create\_node(node\_name='MAPK1, node\_represents='1114208')

#### Parameters

- $node_name(str)$  Name of the node
- **node\_represents**  $(str)$  Representation of the node (alternate identifier)

Returns Node ID

Return type int

**set\_node\_attribute**(*node*, *attribute\_name*, *values*, *type=None*, *overwrite=False*)

Set an attribute of a node, where the node may be specified by its id or passed in as a node dict.

#### Example:

```
set_node_attribute(my_node, 'Pathway', 'Signal Transduction /
Growth Regulation')
```
or

```
set_node_attribute(my_node, 'Mutation Frequency', 0.007,
type='double')
```
#### Parameters

- **node** (int or node dict with @id attribute) Node to add the attribute to
- **attribute\_name** (string) attribute name
- **values** (list, string, int or double) A value or list of values of the attribute
- **type** (str) The datatype of the attribute values, defaults is string. See *[Supported data](#page-16-1) [types](#page-16-1)*
- **overwrite** (bool True means to overwrite node attribute named attribute\_name) – If True node attribute matching 'attribute\_name' is removed first otherwise code blindly adds attribute

#### Returns None

Return type None

#### **Edge methods**

```
class ndex2.nice_cx_network.NiceCXNetwork(**attr)
```

```
create_edge(edge_source=None, edge_target=None, edge_interaction=None)
     Create a new edge in the network by specifying source-interaction-target
```
#### Example:

```
my_edge = create_edge(edge_source=my_node, edge_target=my_node2,
edge_interaction='up-regulates')
```
#### Parameters

• **edge\_source** (int, dict (with [EDGE\\_ID](#page-25-1) property)) – The source node of this edge, either its id or the node object itself.

- <span id="page-6-0"></span>• **edge\_target** (int, dict (with [EDGE\\_ID](#page-25-1) property)) – The target node of this edge, either its id or the node object itself.
- **edge\_interaction** (string) The interaction that describes the relationship between the source and target nodes

Returns Edge ID

Return type int

**set\_edge\_attribute**(*edge*, *attribute\_name*, *values*, *type=None*)

Set the value(s) of attribute of an edge, where the edge may be specified by its id or passed in an object.

Example:

```
set_edge_attribute(0, 'weight', 0.5, type='double')
```
or

```
set_edge_attribute(my_edge, 'Disease', 'Atherosclerosis')
```
#### Parameters

- **edge** (int or edge dict with @id attribute) Edge to add the attribute to
- **attribute\_name** (str) Attribute name
- **values**  $(llist) A$  value or list of values of the attribute
- **type**  $(s \text{tr})$  The datatype of the attribute values, defaults to the python datatype of the values. See *[Supported data types](#page-16-1)*

Returns None

Return type None

### **Network methods**

**class** ndex2.nice\_cx\_network.**NiceCXNetwork**(*\*\*attr*)

#### **set\_context**(*context*)

Set the @context information of the network. This information maps namespace prefixes to their defining URIs

Example:

set\_context({'pmid': 'https://www.ncbi.nlm.nih.gov/pubmed/'})

Parameters context  $(dict)$  – dict of name, URI pairs

Returns None

```
Return type none
```
**set\_name**(*network\_name*) Set the network name

Example:

```
set_name('P38 Signaling')
```
<span id="page-7-0"></span>Parameters network name (string) – Network name

Returns None

Return type None

**set\_network\_attribute**(*name*, *values=None*, *type=None*) Set an attribute of the network

Example:

```
set_network_attribute(name='networkType', values='Genetic
interactions')
```
#### Parameters

- **name**  $(st \, \text{ring})$  Attribute name
- **values** (list, string, double or int) The values of the attribute
- **type** (str) The datatype of the attribute values. See *[Supported data types](#page-16-1)*

Returns None

Return type none

```
set_opaque_aspect(aspect_name, aspect_elements)
```
Set the aspect specified by aspect name to the list of aspect elements. If aspect elements is None, the aspect is removed.

Parameters

- **aspect\_name** (string) Name of the aspect
- **aspect\_elements** (list of dict) Aspect element

Returns None

Return type none

### **1.1.2 Methods for accessing niceCX properties**

see also [this notebook](https://github.com/ndexbio/ndex-jupyter-notebooks/blob/master/notebooks/NiceCX%20v2.0%20navigating%20the%20network.ipynb)

#### **Node methods**

**class** ndex2.nice\_cx\_network.**NiceCXNetwork**(*\*\*attr*)

**get\_node\_attribute**(*node*, *attribute\_name*)

Get the node attribute of a node, where the node may be specified by its id or passed in as an object.

Example:

```
get_node_attribute(my_node, 'Pathway') # returns: {'@id': 0,
'n': 'diffusion-heat', 'v': 0.832, 'd': 'double'}
```
#### Parameters

- **node** (int or node dict with @id attribute) node object or node id
- **attribute** name attribute name

<span id="page-8-0"></span>Returns the node attibute object or None if the attribute doesn't exist

Return type dict

```
get_node_attribute_value(node, attribute_name)
```
Get the value(s) of an attribute of a node, where the node may be specified by its id or passed in as an object.

Example:

```
get_node_attribute_value(my_node, 'Pathway') # returns: 'Signal
Transduction / Growth Regulation'
```
#### Parameters

- **node** (int or node dict with @id attribute) node object or node id
- **attribute\_name** attribute name

Returns the value of the attibute or None if the attribute doesn't exist

Return type string

#### **get\_node\_attributes**(*node*)

Get the attribute objects of a node, where the node may be specified by its id or passed in as an object.

Example:

```
get_node_attributes(my_node) # returns: [{'po': 0, 'n':
'Pathway', 'v': 'Signal Transduction / Growth Regulation'}]
```

```
Parameters node (int or node dict with @id attribute) – node object or node
   id
```
Returns node attributes

Return type list

#### **get\_nodes**()

Returns an iterator over node ids as keys and node objects as values.

Example:

```
for id, node in nice_cx.get_nodes():
node_name = node.get('n')
node represents = node.get('r')
```
Returns iterator over nodes

Return type iterator

#### **Edge methods**

**class** ndex2.nice\_cx\_network.**NiceCXNetwork**(*\*\*attr*)

#### **get\_edge\_attribute**(*edge*, *attribute\_name*)

Get the edge attributes of an edge, where the edge may be specified by its id or passed in as an object. Example:

```
qet edge_attribute(my_edge, 'weight')
# returns: {'@id': 0, 'n': 'weight', 'v': 0.849, 'd':
'double'}
```
#### Parameters

• **edge** (int or edge dict with @id attribute) – Edge object or edge id

• **attribute** name – Attribute name

Returns Edge attribute object

Return type list, string, int or double

#### **get\_edge\_attribute\_value**(*edge*, *attribute\_name*)

Get the value(s) of an attribute of an edge, where the edge may be specified by its id or passed in as an object.

Example:

```
get_edge_attribute_value(my_edge, 'weight')
```

```
# returns: 0.849
```
#### Parameters

- **edge** (int or edge dict with @id attribute) Edge object or edge id
- **attribute\_name** Attribute name

Returns Edge attribute value(s)

Return type list, string, int or double

#### **get\_edge\_attributes**(*edge*)

Get the attribute objects of an edge, where the edge may be specified by its id or passed in as an object.

Example:

```
get_edge_attributes(my_edge)
```

```
# returns: [{'@id': 0, 'n': 'weight', 'v': 0.849, 'd':
'double'}, {'@id': 0, 'n': 'Type', 'v': 'E1'}]
```
Parameters **edge** (int or edge dict with @id attribute) – Edge object or edge id

Returns Edge attribute objects

Return type list of edge dict

#### **get\_edges**()

Returns an iterator over edge ids as keys and edge objects as values.

Example:

```
for edge_id, edge_obj in nice_cx.get_edges():
print(edge_obj.get('i')) # print interaction
print(edge_obj.get('s')) # print source node id
```
Returns Edge iterator

#### Return type iterator

#### <span id="page-10-0"></span>**Network methods**

```
class ndex2.nice_cx_network.NiceCXNetwork(**attr)
```
#### **get\_context**()

Get the @context information of the network. This information maps namespace prefixes to their defining URIs

Example:

{'pmid': 'https://www.ncbi.nlm.nih.gov/pubmed/'}

Returns context object

Return type dict

#### **get\_name**()

Get the network name

Returns Network name

Return type string

#### **get\_network\_attribute**(*attribute\_name*)

Get the value of a network attribute

#### Parameters **attribute\_name** (string) – Attribute name

Returns Network attribute object

Return type dict

#### **get\_network\_attribute\_names**()

Creates a a generator that gets network attribute names.

Returns attribute name via a generator

Return type string

### **get\_opaque\_aspect**(*aspect\_name*)

Get the elements of the aspect specified by aspect\_name

Parameters **aspect\_name** (string) – the name of the aspect to retrieve.

Returns Opaque aspect

Return type list of aspect elements

### **1.1.3 Misc niceCX methods**

**class** ndex2.nice\_cx\_network.**NiceCXNetwork**(*\*\*attr*)

**apply\_template**(*server*, *uuid*, *username=None*, *password=None*)

Applies the Cytoscape visual properties of a network from the provideduuid to this network.

This allows the use of networks formatted in Cytoscape as templates to apply visual styles to other networks.

<span id="page-11-1"></span>Example:

```
nice_cx.apply_template('public.ndexbio.org',
'51247435-1e5f-11e8-b939-0ac135e8bacf')
```
#### Parameters

- **server** (string) server host name (i.e. public.ndexbio.org)
- **username** (string) username (optional used when accessing private networks)
- **password** (string) password (optional used when accessing private networks)
- **uuid** (string) uuid of the styled network

#### Returns None

Return type None

#### **print\_summary**()

Print a network summary

Returns Network summary

Return type string

#### **to\_cx**()

Return the CX corresponding to the network.

Returns CX representation of the network

Return type CX (list of dict aspects)

#### **to\_cx\_stream**()

Returns a stream of the CX corresponding to the network. Can be used to post to endpoints that can accept streaming inputs

Returns The CX stream representation of this network.

Return type io.BytesIO

#### <span id="page-11-0"></span>**to\_networkx**(*mode='legacy'*)

Returns a NetworkX Graph() object or one of its subclasses based on the network. The *mode* parameter dictates how the translation occurs.

This method currently supports the following mode values:

Warning: For backwards compatibility *mode* is set to legacy but there are known bugs in this implementation when networkx 2.0+ or greater is installed.

See the description on legacy mode below for more information.

#### Modes:

legacy:

If mode set to legacy then this method will behave as it has for all versions of NDEx2 Python Client 3.1.0 and earlier which varies depending on version of networkx installed as described here:

For networkx 2.0 and greater: (see [LegacyNetworkXVersionTwoPlusFactory](#page-14-0))

For older versions of networkx the following class is used with the *legacymode* parameter set to *True*: (see [DefaultNetworkXFactory](#page-13-1))

#### <span id="page-12-0"></span>default:

If mode is **default** or None then this method uses  $DefaultNetworkFactory$  regardless of networkx installed with *legacymode* set to *False*

Note: It is highly recommended that this mode is used

#### Examples:

```
graph = nice_cx.to_networkx() # returns networkx graph using
legacy implementation
graph = nice_cx.to_networkx(mode='default') # returns networkx
graph using improved converter
```

```
graph = nice_cx.to_networkx # returns networkx graph using
legacy implementation
```
**Parameters mode**  $(strinq)$  – Since translation to networkx can be done in many ways this mode lets the caller dictate the method.

Raises **[NDExError](#page-26-1)** – If *mode* is not None, 'legacy', or 'default'

Returns Networkx graph

Return type networkx.Graph or networkx.MultiGraph

#### **to\_pandas\_dataframe**()

Export the network as a Pandas DataFrame.

Example:

```
df = nice\_cx.to\_pandas\_dataframe() # df is now a pandas
dataframe
```
Note: This method only processes nodes, edges, node attributes and edge attributes, but not network attributes or other aspects

Returns Pandas dataframe

Return type Pandas dataframe

**update\_to**(*uuid*, *server*, *username*, *password*, *user\_agent="*)

Upload this network to the specified server to the account specified by username and password.

Example:

```
nice_cx.update_to('2ec87c51-c349-11e8-90ac-525400c25d22',
'public.ndexbio.org, username, password)
```
Parameters

- **server**  $(str)$  The NDEx server to upload the network to.
- **username**  $(str)$  The username of the account to store the network.
- **password**  $(str)$  The password for the account.
- **user\_agent** (string) String to append to User-Agent field sent to NDEx REST service

Returns The UUID of the network on NDEx.

#### Return type str

<span id="page-13-3"></span><span id="page-13-0"></span>**upload\_to**(*server*, *username*, *password*, *user\_agent="*)

Upload this network to the specified server to the account specified by username and password.

Example:

```
nice_cx.upload_to('http://public.ndexbio.org', username,
password)
```
#### Parameters

- **server** (string) The NDEx server to upload the network to.
- **username**  $(string)$  The username of the account to store the network.
- **password** (string) The password for the account.
- **user\_agent** (string) String to append to User-Agent field sent to NDEx REST service

Returns The UUID of the network on NDEx.

Return type string

### **1.1.4 Conversion of niceCX to other formats**

There are several classes described below that facilitate conversion of  $Ni$  ceCXNet work object to other types (such as NetworkX)

#### **Networkx**

<span id="page-13-1"></span>**class** ndex2.nice\_cx\_network.**DefaultNetworkXFactory**(*legacymode=False*) Converts [NiceCXNetwork](#page-4-2) to networkx.Graph object or one of its subtypes

For details on implementation see  $get\_graph()$ 

**Constructor** 

Note: the parameters in the constructor change behavior of  $qet\_graph()$ 

**Parameters legacymode** (bool) – If set to True then [get\\_graph\(\)](#page-13-2) behaves like NDEx2 Python client version 3.1 and earlier in that this method returns a networkx.Graph object. see  $qet(qraph()$  for more information

Raises **[NDExError](#page-26-1)** – If invalid value is set in *legacymode* parameter

<span id="page-13-2"></span>**get\_graph**(*nice\_cx\_network*, *networkx\_graph=None*)

Creates a networkx.Graph, or a subtype, object from *nice\_cx\_network* passed in.

Warning: Converting large networks (10,000+ edges or nodes) may take a long time and consume lots of memory.

The conversion is done as follows:

Any network attributes are copied to the networkx.Graph in manner described here: add network attributes from nice cx network()

<span id="page-14-1"></span>For nodes:

All nodes are added with the node id set to the id or  $NODE$   $ID$  of input network nodes.

A node attribute named 'name' is set for each node with its value set to the value of the 'name' attribute from the input network.

If 'r' exists on node, the value is added as a node attribute named 'represents' (unless *legacymode* is set to *True* in constructor)

All other node attributes are added using the same attribute name as found in the input network. The value is directly set as it was found in input network (could be single object or list)

For edges:

Each edge is added setting the source to the value of [EDGE\\_SOURCE](#page-25-3) attribute and target set as [EDGE\\_TARGET](#page-25-4) attribute of input network.

Any edge attributes named [EDGE\\_INTERACTION](#page-25-5) are renamed 'interaction' and stored as an attribute for the edge

If the value of an edge attribute is a list then the list values are turned into a string separated by a comma and then enclosed by double quotes.

Coordinates are copied in manner described here: copy\_cartesian\_coords\_into\_graph()

Warning: If legacymode is set to True in constructor then:

- networkx. Graph created by this method does **NOT** support multiple edges between the same nodes. Extra edges encountered are ignored and not converted.
- In addition, the 'r' attribute in the node dict is **NOT** copied to the resulting networkx.Graph object.
- *networkx\_graph* parameter is ignored

#### Parameters

- **nice\_cx\_network** ([NiceCXNetwork](#page-4-2)) Network to extract graph from
- **networkx\_graph** (networkx.Graph or subtype) Empty networkx graph to populate which is IGNORED if *legacymode* is set to True in constructor. If unset and *legacymode* is False in constructor then a networkx. MultiDiGraph is created

Raises **[NDExError](#page-26-1)** – if input network is None

Returns Input network converted to networkx Graph

Return type networkx.Graph if legacymode is set to True in constructor otherwise networkx.MultiDiGraph unless *networkx\_graph* is set in which case *networkx\_graph* is returned

#### **Deprecated**

These networkx converters are still callable, but have been deprecated

<span id="page-14-0"></span>**class** ndex2.nice\_cx\_network.**LegacyNetworkXVersionTwoPlusFactory** Deprecated since version 3.2.0: This implementation contains errors, but is left for backwards compatibility of [NiceCXNetwork.to\\_networkx\(\)](#page-11-0)

<span id="page-15-1"></span>Converts [NiceCXNetwork](#page-4-2) to networkx.Graph object following logic in legacy NDEx2 Python client when networkx 2.0+ is installed.

**Warning:** This implementation assumes networkx 2.0+ is installed and will fail with older versions.

For conversion details see  $qet\_graph()$ 

#### <span id="page-15-0"></span>**Constructor**

**get\_graph**(*nice\_cx\_network*, *networkx\_graph=None*)

Creates a networkx.Graph object from *nice\_cx\_network* passed in.

Deprecated since version 3.2.0: This implementation contains errors, but is left for backwards compatibil-ity of [NiceCXNetwork.to\\_networkx\(\)](#page-11-0)

Warning: Converting large networks (10,000+ edges or nodes) may take a long time and consume lots of memory.

This implementation uses node name as ID for nodes, which is problematic if multiple nodes share the same name and results in invalid mapping of node positions

networkx.Graph created by this method does NOT support multiple edges between the same nodes. Extra edges encountered are ignored and not converted.

The conversion is done as follows:

Any network attributes are copied to the networkx.Graph in manner described here: add\_network\_attributes\_from\_nice\_cx\_network()

For nodes:

All nodes are added with the node id set to value of 'n' on node. For multiple nodes with same 'n' value behavior is unknown

A node attribute named 'name' is set for each node with its value set to the value of the 'name' attribute from the input network.

If 'r' exists on node, the value is added as a node attribute named 'represents'

All other node attributes are added using the same attribute name as found in the input network. The value is directly set name as found in the input network. The value is directly set as it was found in input network (could be single object or list)

For edges:

Each edge is added setting the source to the value of 's' attribute and target set as 't' attribute of input network.

Any edge attributes named 'i' are renamed 'interaction' and stored as an attribute for the edge

If the value of an edge attribute is a list then the list values are turned into a string separated by a comma and then enclosed by double quotes.

Coordinates are copied in manner described here: copy\_cartesian\_coords\_into\_graph()

#### Parameters

- **nice\_cx\_network** ([NiceCXNetwork](#page-4-2)) Network to extract graph from
- **networkx\_graph** (networkx.Graph or subtype) ignored by this implementation

<span id="page-16-2"></span>Returns Input network converted to networkx Graph

Return type networkx.Graph

### <span id="page-16-0"></span>**1.1.5 Deprecated NiceCXNetwork methods**

**class** ndex2.nice\_cx\_network.**NiceCXNetwork**(*\*\*attr*)

**add\_edge**(*id=None*, *source=None*, *target=None*, *interaction=None*)

Warning: This method has been deprecated. Please use create\_edge()

**add\_node**(*id=None*, *name=None*, *represents=None*)

Warning: This method has been deprecated. Please use create\_node()

**get\_edge\_attribute\_objects**(*edge*, *attribute\_name*)

Warning: This method has been deprecated. Please use get\_edge\_attributes()

**get\_node\_attribute\_objects**(*node*, *attribute\_name*)

Warning: This method has been deprecated. Please use get\_node\_attribute()

**get\_summary**()

Warning: This method has been deprecated. Please use print\_summary()

**set\_provenance**(*provenance*)

Warning: This method has been deprecated.

### <span id="page-16-1"></span>**1.1.6 Supported data types**

The following data types are supported in methods that accept type

Example:

set\_edge\_attribute(0, 'weight', 0.5, type='double')

- <span id="page-17-1"></span>• string
- double
- boolean
- integer
- long
- list of string
- list\_of\_double
- list\_of\_boolean
- list\_of\_integer
- list\_of\_long

These constants are defined here: [VALID\\_ATTRIBUTE\\_DATATYPES](#page-26-2)

### <span id="page-17-0"></span>**1.1.7 Methods for creating niceCX from other data models**

#### ndex2.**create\_nice\_cx\_from\_raw\_cx**(*cx*)

Create a NiceCXNetwork from a CX json object. (see [http://www.home.ndexbio.org/data-model\)](http://www.home.ndexbio.org/data-model)

**Parameters**  $cx - a$  valid CX document

Returns NiceCXNetwork

```
ndex2.create_nice_cx_from_file(path)
```
Create a NiceCXNetwork from a file that is in the CX format.

Parameters **path** – the path of the CX file

Returns NiceCXNetwork

#### ndex2.**create\_nice\_cx\_from\_networkx**(*G*)

Creates a NiceCXNetwork based on a networkx graph. The resulting NiceCXNetwork contains the nodes edges and their attributes from the networkx graph and also preserves the graph 'pos' attribute as a CX cartesian coordinates aspect. Node name is taken from the networkx node id. Node 'represents' is taken from the networkx node attribute 'represents'

Parameters **G** (networkx graph) – networkx graph

Returns NiceCXNetwork

Return type *[NiceCXNetwork](#page-4-2)*

ndex2.**create nice cx from pandas** (*df*, *source field=None*, *target field=None*, *source\_node\_attr=[]*, *target\_node\_attr=[]*, *edge\_attr=[]*, *edge\_interaction=None*, *source\_represents=None*, *target\_represents=None*)

Create a NiceCXNetwork from a pandas dataframe in which each row specifies one edge in the network.

If only the df argument is provided the dataframe is treated as 'SIF' format, where the first two columns specify the source and target node ids of the edge and all other columns are ignored. The edge interaction is defaulted to "interacts-with"

If both the source\_field and target\_field arguments are provided, the those and any other arguments refer to headers in the dataframe, controlling the mapping of columns to the attributes of nodes, and edges in the resulting NiceCXNetwork. If a header is not mapped the corresponding column is ignored. If the edge\_interaction is not specified it defaults to "interacts-with"

#### <span id="page-18-2"></span>**Parameters**

- **df** pandas dataframe to process
- **source\_field** header name specifying the name of the source node.
- **target\_field** header name specifying the name of the target node.
- **source** node attr list of header names specifying attributes of the source node.
- **target\_node\_attr** list of header names specifying attributes of the target node.
- **edge\_attr** list of header names specifying attributes of the edge.
- **edge\_interaction** the relationship between the source node and the target node, defaulting to "interacts-with"

#### Returns NiceCXNetwork

```
ndex2.create_nice_cx_from_server(server, username=None, password=None, uuid=None)
```
Create a NiceCXNetwork based on a network retrieved from NDEx, specified by its UUID. If the network is not public, then username and password arguments for an account on the server with permission to access the network must be supplied.

#### **Parameters**

- **server** the URL of the NDEx server hosting the network.
- **username** the user name of an account with permission to access the network.
- **password** the password of an account with permission to access the network.
- **uuid** the UUID of the network.

Returns NiceCXNetwork

### <span id="page-18-0"></span>**1.2 Client access to NDEx server API**

The Ndex2 class provides methods to interface with the [NDEx REST Server API](http://www.home.ndexbio.org/using-the-ndex-server-api) The [Ndex2](#page-18-1) object can be used to access an NDEx server either anonymously or using a specific user account. For each NDEx server and user account that you want to use in your script or application, you create an  $N \text{dex} 2$  instance.

Example creating anonymous connection:

```
import ndex2.client
anon_ndex=ndex2.client.Ndex2("http://public.ndexbio.org")
```
Example creating connection with username and password:

```
import ndex2.client
my_account="your account"
my_password="your password"
my_ndex=ndex2.client.Ndex2("http://public.ndexbio.org", my_account,
˓→my_password)
```
<span id="page-18-1"></span>**class** ndex2.client.**Ndex2**(*host=None*, *username=None*, *password=None*, *update\_status=False*, *debug=False*, *user\_agent="*, *timeout=30*)

```
A class to facilitate communication with an NDEx server.
```
If host is not provided it will default to the [NDEx public server.](http://ndexbio.org) UUID is required

Creates a connection to a particular [NDEx server.](http://ndexbio.org)

#### <span id="page-19-0"></span>**Parameters**

- **host** (string) The URL of the server.
- **username** (string) The username of the NDEx account to use. (Optional)
- **password** (string) The account password. (Optional)
- **update** status  $(boo1)$  If set to True tells constructor to query service for status
- **user\_agent** (string) String to append to [User-Agent](https://tools.ietf.org/html/rfc1945#page-46) header sent with all requests to server
- **timeout** (float or tuple(float, float)) The timeout in seconds value for requests to server. This value is passed to Request calls [Click here for more information](http://docs.python-requests.org/en/master/user/advanced/#timeouts)

#### **add\_networks\_to\_networkset**(*set\_id*, *networks*)

Add networks to a network set. User must have visibility of all networks being added

#### Parameters

- **set\_id** (basestring) network set id
- **networks** (list of strings) networks that will be added to the set

Returns None

Return type None

**create\_networkset**(*name*, *description*)

Creates a new network set

#### **Parameters**

- **name** (string) Network set name
- **description** (string) Network set description

Returns URI of the newly created network set

#### Return type string

**delete\_network**(*network\_id*, *retry=5*) Deletes the specified network from the server

#### Parameters

- **network\_id** (string) Network id
- **retry**  $(int)$  Number of times to retry if deleting fails

Raises **[NDExUnauthorizedError](#page-26-3)** – If credentials are invalid or not set

Returns Error json if there is an error. Blank

Return type string

#### **delete\_networks\_from\_networkset**(*set\_id*, *networks*, *retry=5*)

Removes network(s) from a network set.

#### Parameters

- **set\_id** (basestring) network set id
- **networks** (list of strings) networks that will be removed from the set
- **retry**  $(int)$  Number of times to retry

Returns None

#### Return type None

<span id="page-20-0"></span>**get\_neighborhood**(*network\_id*, *search\_string*, *search\_depth=1*, *edge\_limit=2500*)

Get the CX for a subnetwork of the network specified by UUID network id and a traversal of search depth steps around the nodes found by search\_string.

#### Parameters

- **network**  $id(str) The UUID of the network.$
- **search\_string**  $(s \, t)$  The search string used to identify the network neighborhood.
- **search\_depth** (int) The depth of the neighborhood from the core nodes identified.
- **edge\_limit** (int) The maximum size of the neighborhood.

Returns The CX json object.

Return type [response object](http://docs.python-requests.org/en/master/user/quickstart/#response-content)

**get\_neighborhood\_as\_cx\_stream**(*network\_id*, *search\_string*, *search\_depth=1*, *edge\_limit=2500*, *error\_when\_limit=True*)

Get a CX stream for a subnetwork of the network specified by UUID network\_id and a traversal of search\_depth steps around the nodes found by search\_string.

#### **Parameters**

- **network\_id**  $(str)$  The UUID of the network.
- **search\_string**  $(s \, t)$  The search string used to identify the network neighborhood.
- **search** depth  $(int)$  The depth of the neighborhood from the core nodes identified.
- **edge**  $\text{limit}$  (int) The maximum size of the neighborhood.
- **error\_when\_limit** (boolean) Default value is true. If this value is true the server will stop streaming the network when it hits the edgeLimit, add success: false and error: "EdgeLimitExceeded" in the status aspect and close the CX stream. If this value is set to false the server will return a subnetwork with edge count up to edgeLimit. The status aspect will be a success, and a network attribute {"EdgeLimitExceeded": "true"} will be added to the returned network only if the server hits the edgeLimit..

Returns The response.

#### Return type

#### [response object](http://docs.python-requests.org/en/master/user/quickstart/#response-content)

#### **get\_network\_as\_cx\_stream**(*network\_id*)

Get the existing network with UUID network\_id from the NDEx connection as a CX stream.

**Parameters network\_id** (str) – The UUID of the network.

Returns The response.

#### Return type

#### [response object](http://docs.python-requests.org/en/master/user/quickstart/#response-content)

```
get_network_ids_for_user(username)
```
Get the network uuids owned by the user

**Parameters username**  $(str)$  – users NDEx username

Returns list of uuids

#### **get\_network\_set**(*set\_id*)

Gets the network set information including the list of networks

<span id="page-21-0"></span>Parameters set id (basestring) – network set id

Returns network set information

Return type dict

**get\_network\_summary**(*network\_id*) Gets information about a network.

Parameters network\_id(str) – The UUID of the network.

Returns Summary

Return type dict

#### **get\_sample\_network**(*network\_id*)

Gets the sample network

Parameters **network\_id** (string) – Network id

Raises **[NDExUnauthorizedError](#page-26-3)** – If credentials are invalid or not set

Returns Sample network

Return type list of dicts in cx format

**get\_task\_by\_id**(*task\_id*)

Retrieves a task by id

Parameters task id (string) – Task id

Raises **[NDExUnauthorizedError](#page-26-3)** – If credentials are invalid or not set

Returns Task

Return type dict

**get\_user\_by\_username**(*username*)

Gets the user id by user name

Parameters **username** (string) – User name

Returns User id

Return type string

**get\_user\_network\_summaries**(*username*, *offset=0*, *limit=1000*)

Get a list of network summaries for networks owned by specified user. It returns not only the networks that the user owns but also the networks that are shared with them directly.

Parameters

- **username**  $(str)$  the username of the network owner
- **offset**  $(int)$  the starting position of the network search
- **limit** –

Returns list of uuids

Return type list

**grant\_network\_to\_user\_by\_username**(*username*, *network\_id*, *permission*) Grants permission to network for the given user name

Parameters

• **username** (string) – User name

- <span id="page-22-0"></span>• **network\_id** (string) – Network id
- **permission** (string) Network permission

Returns Result

Return type dict

**grant\_networks\_to\_group**(*groupid*, *networkids*, *permission='READ'*) Set group permission for a set of networks

#### Parameters

- **groupid** (string) Group id
- **networkids**  $(llist)$  List of network ids
- **permission** (string) Network permission

Returns Result

Return type dict

```
grant_networks_to_user(userid, networkids, permission='READ')
     Gives read permission to specified networks for the provided user
```
#### **Parameters**

- **userid** (string) User id
- **networkids** (list of strings) Network ids
- **permission** (string (default is READ)) Network permissions

Returns none

Return type none

```
make_network_private(network_id)
```
Makes the network specified by the network\_id private.

Parameters network\_id(str) – The UUID of the network.

Returns The response.

#### Return type

[response object](http://docs.python-requests.org/en/master/user/quickstart/#response-content)

**make\_network\_public**(*network\_id*)

Makes the network specified by the network\_id public.

Parameters network\_id(str) – The UUID of the network.

Returns The response.

#### Return type

#### [response object](http://docs.python-requests.org/en/master/user/quickstart/#response-content)

**save\_cx\_stream\_as\_new\_network**(*cx\_stream*, *visibility=None*) Create a new network from a CX stream.

Parameters

- **cx\_stream** (BytesIO) IO stream of cx
- **visibility** (string) Sets the visibility (PUBLIC or PRIVATE)

Raises **[NDExUnauthorizedError](#page-26-3)** – If credentials are invalid or not set

<span id="page-23-0"></span>Returns Response data

Return type string or dict

**save\_new\_network**(*cx*, *visibility=None*) Create a new network (cx) on the server

#### Parameters

- **cx** (list of dicts) Network cx
- **visibility** (string) Sets the visibility (PUBLIC or PRIVATE)

Raises **[NDExInvalidCXError](#page-26-4)** – For invalid CX data

Returns Response data

#### Return type string or dict

**search\_networks**(*search\_string="*, *account\_name=None*, *start=0*, *size=100*, *include\_groups=False*)

Search for networks based on the search\_text, optionally limited to networks owned by the specified account\_name.

#### Parameters

- **search\_string** (str) The text to search for.
- **account\_name**  $(str)$  The account to search
- **start** (int) The number of blocks to skip. Usually zero, but may be used to page results.
- **size** (int) The size of the block.
- **include\_groups** –

Returns The response.

#### Return type

[response object](http://docs.python-requests.org/en/master/user/quickstart/#response-content)

**set\_network\_properties**(*network\_id*, *network\_properties*)

Sets network properties

#### Parameters

- **network\_id** (string) Network id
- **network\_properties** (list) List of NDEx property value pairs

Raises **[NDExUnauthorizedError](#page-26-3)** – If credentials are invalid or not set

Returns

#### Return type

**set\_network\_system\_properties**(*network\_id*, *network\_properties*) Set network system properties

#### Parameters

- **network\_id** (string) Network id
- **network\_properties** (dict of NDEx network property value  $pairs$ ) – Network properties

Raises **[NDExUnauthorizedError](#page-26-3)** – If credentials are invalid or not set

<span id="page-24-0"></span>Returns Result

Return type dict

**set\_read\_only**(*network\_id*, *value*)

Sets the read only flag on the specified network

#### Parameters

- **network\_id** (string) Network id
- **value** (bool) Read only value

Raises **[NDExUnauthorizedError](#page-26-3)** – If credentials are invalid or not set

Returns Result

Return type dict

**update\_cx\_network**(*cx\_stream*, *network\_id*)

Update the network specified by UUID network\_id using the CX stream cx\_stream.

#### Parameters

- **cx\_stream** The network stream.
- **network\_id** (str) The UUID of the network.

Raises **[NDExUnauthorizedError](#page-26-3)** – If credentials are invalid or not set

Returns The response.

#### Return type

[response object](http://docs.python-requests.org/en/master/user/quickstart/#response-content)

**update\_network\_group\_permission**(*groupid*, *networkid*, *permission*)

Updated group permissions

#### Parameters

- **groupid** (string) Group id
- **networkid** (string) Network id
- **permission** (string) Network permission

Returns Result

Return type dict

#### **update\_network\_profile**(*network\_id*, *network\_profile*)

Updates the network profile Any profile attributes specified will be updated but attributes that are not specified will have no effect - omission of an attribute does not mean deletion of that attribute. The network profile attributes that can be updated by this method are: 'name', 'description' and 'version'.

Parameters

- **network\_id** (string) Network id
- **network\_profile** (dict) Network profile

Raises **[NDExUnauthorizedError](#page-26-3)** – If credentials are invalid or not set

Returns

Return type

<span id="page-25-7"></span>**update\_network\_user\_permission**(*userid*, *networkid*, *permission*) Updated network user permission

Parameters

- **userid** (string) User id
- **networkid** (string) Network id
- **permission** (string) Network permission

Returns Result

Return type dict

# <span id="page-25-0"></span>**1.3 Constants**

```
Contains constants used by the NDEx2 Python Client
ndex2.constants.CARTESIAN_LAYOUT_ASPECT = 'cartesianLayout'
    Name of opaque aspect containing coordinates of nodes
ndex2.constants.EDGE_ID = '@id'
    Key for id of edge
ndex2.constants.EDGE_INTERACTION = 'i'
    Key for edge interaction
ndex2.constants.EDGE_SOURCE = 's'
    Key for edge source
ndex2.constants.EDGE_TARGET = 't'
    Key for edge target
ndex2.constants.LAYOUT_NODE = 'node'
    Key for node id in CARTESIAN_LAYOUT_ASPECT opaque aspect
ndex2.constants.LAYOUT_X = 'x'
    Key for X coordinate in CARTESIAN_LAYOUT_ASPECT opaque aspect
ndex2.constants.LAYOUT_Y = 'y'
    Key for Y coordinate in CARTESIAN_LAYOUT_ASPECT opaque aspect
ndex2.constants.NET_ATTR_NAME = 'n'
    Key for network attribute name
ndex2.constants.NET_ATTR_VALUE = 'v'
    Key for network attribute value
ndex2.constants.NODE_ATTR_DATATYPE = 'd'
    Key for node attribute data type
ndex2.constants.NODE_ATTR_NAME = 'n'
    Key for node attribute name
ndex2.constants.NODE_ATTR_PROPERTYOF = 'po'
    Key for node property of
ndex2.constants.NODE_ATTR_VALUE = 'v'
    Key for node attribute value
ndex2.constants.NODE_ID = '@id'
    Key for id of node
```

```
ndex2.constants.NODE_NAME = 'n'
    Key for node name
```

```
ndex2.constants.NODE_REPRESENTS = 'r'
    Key for node represents
```
<span id="page-26-2"></span>ndex2.constants.**VALID\_ATTRIBUTE\_DATATYPES = ['boolean', 'double', 'integer', 'long', 'stri**n List of valid attribute data types

# <span id="page-26-0"></span>**1.4 Exceptions**

```
class ndex2.exceptions.NDExError
     Base Exception for all NDEx2 Python Client Exceptions
```
<span id="page-26-3"></span>**class** ndex2.exceptions.**NDExUnauthorizedError** Raised if unable to authenticate, either due to lack of or invalid credentials.

```
class ndex2.exceptions.NDExInvalidCXError
    Raised due to invalid CX
```
# CHAPTER 2

Indices and tables

- <span id="page-28-0"></span>• genindex
- modindex
- search

Python Module Index

<span id="page-30-0"></span>n

ndex2, [14](#page-17-0) ndex2.constants, [22](#page-25-0)

### Index

EDGE\_INTERACTION (*in module ndex2.constants*), [22](#page-25-7)

# A

add\_edge() (*ndex2.nice\_cx\_network.NiceCXNetwork method*), [13](#page-16-2) add\_networks\_to\_networkset() (*ndex2.client.Ndex2 method*), [16](#page-19-0) add\_node() (*ndex2.nice\_cx\_network.NiceCXNetwork* get\_context() (*ndex2.nice\_cx\_network.NiceCXNetwork method*), [13](#page-16-2) apply\_template()(*ndex2.nice\_cx\_network.NiceCXNegedrk*edge\_attribute() *method*), [7](#page-10-0) C CARTESIAN\_LAYOUT\_ASPECT (*in module ndex2.constants*), [22](#page-25-7) create\_edge()(*ndex2.nice\_cx\_network.NiceCXNetwor*@<sup>et\_edge\_attribute\_value()</sup> *method*), [2](#page-5-0) create\_networkset() (*ndex2.client.Ndex2 method*), [16](#page-19-0) create\_nice\_cx\_from\_file() (*in module ndex2*), [14](#page-17-1) create\_nice\_cx\_from\_networkx() (*in module ndex2*), [14](#page-17-1) create\_nice\_cx\_from\_pandas() (*in module ndex2*), [14](#page-17-1) create\_nice\_cx\_from\_raw\_cx() (*in module ndex2*), [14](#page-17-1) create\_nice\_cx\_from\_server() (*in module ndex2*), [15](#page-18-2) create\_node()(ndex2.nice\_cx\_network.NiceCXNetwor<sup>et\_neighborhood()(ndex2.client.Ndex2 method),</sup> *method*), [1](#page-4-3) D DefaultNetworkXFactory (*class in ndex2.nice\_cx\_network*), [10](#page-13-3) delete\_network() (*ndex2.client.Ndex2 method*), [16](#page-19-0) delete\_networks\_from\_networkset() (*ndex2.client.Ndex2 method*), [16](#page-19-0) E EDGE\_ID (*in module ndex2.constants*), [22](#page-25-7) EDGE\_SOURCE (*in module ndex2.constants*), [22](#page-25-7) EDGE\_TARGET (*in module ndex2.constants*), [22](#page-25-7) G *method*), [7](#page-10-0) (*ndex2.nice\_cx\_network.NiceCXNetwork method*), [5](#page-8-0) get\_edge\_attribute\_objects() (*ndex2.nice\_cx\_network.NiceCXNetwork method*), [13](#page-16-2) (*ndex2.nice\_cx\_network.NiceCXNetwork method*), [6](#page-9-0) get\_edge\_attributes() (*ndex2.nice\_cx\_network.NiceCXNetwork method*), [6](#page-9-0) get\_edges() (*ndex2.nice\_cx\_network.NiceCXNetwork method*), [6](#page-9-0) get\_graph() (*ndex2.nice\_cx\_network.DefaultNetworkXFactory method*), [10](#page-13-3) get\_graph()(*ndex2.nice\_cx\_network.LegacyNetworkXVersionTwoPlus. method*), [12](#page-15-1) get\_name() (*ndex2.nice\_cx\_network.NiceCXNetwork method*), [7](#page-10-0) [17](#page-20-0) get\_neighborhood\_as\_cx\_stream() (*ndex2.client.Ndex2 method*), [17](#page-20-0) get\_network\_as\_cx\_stream() (*ndex2.client.Ndex2 method*), [17](#page-20-0) get\_network\_attribute() (*ndex2.nice\_cx\_network.NiceCXNetwork method*), [7](#page-10-0) get\_network\_attribute\_names() (*ndex2.nice\_cx\_network.NiceCXNetwork method*), [7](#page-10-0)

get network ids for user() (*ndex2.client.Ndex2 method*), [17](#page-20-0) get\_network\_set() (*ndex2.client.Ndex2 method*), [17](#page-20-0) get\_network\_summary() (*ndex2.client.Ndex2 method*), [18](#page-21-0) get\_node\_attribute() (*ndex2.nice\_cx\_network.NiceCXNetwork method*), [4](#page-7-0) get\_node\_attribute\_objects() (*ndex2.nice\_cx\_network.NiceCXNetwork method*), [13](#page-16-2) get\_node\_attribute\_value() (*ndex2.nice\_cx\_network.NiceCXNetwork method*), [5](#page-8-0) get\_node\_attributes() (*ndex2.nice\_cx\_network.NiceCXNetwork method*), [5](#page-8-0) get\_nodes() (*ndex2.nice\_cx\_network.NiceCXNetwork* NODE\_NAME (*in module ndex2.constants*), [22](#page-25-7) *method*), [5](#page-8-0) get\_opaque\_aspect() (*ndex2.nice\_cx\_network.NiceCXNetwork method*), [7](#page-10-0) get\_sample\_network() (*ndex2.client.Ndex2 method*), [18](#page-21-0) get\_summary() (*ndex2.nice\_cx\_network.NiceCXNetwork* S *method*), [13](#page-16-2) get\_task\_by\_id() (*ndex2.client.Ndex2 method*), [18](#page-21-0) get\_user\_by\_username() (*ndex2.client.Ndex2 method*), [18](#page-21-0) get\_user\_network\_summaries() (*ndex2.client.Ndex2 method*), [18](#page-21-0) grant\_network\_to\_user\_by\_username() (*ndex2.client.Ndex2 method*), [18](#page-21-0) grant\_networks\_to\_group() (*ndex2.client.Ndex2 method*), [19](#page-22-0) grant\_networks\_to\_user() (*ndex2.client.Ndex2 method*), [19](#page-22-0)

# L

LAYOUT\_NODE (*in module ndex2.constants*), [22](#page-25-7) LAYOUT\_X (*in module ndex2.constants*), [22](#page-25-7) LAYOUT\_Y (*in module ndex2.constants*), [22](#page-25-7) LegacyNetworkXVersionTwoPlusFactory (*class in ndex2.nice\_cx\_network*), [11](#page-14-1)

# M

make\_network\_private() (*ndex2.client.Ndex2 method*), [19](#page-22-0) make\_network\_public() (*ndex2.client.Ndex2 method*), [19](#page-22-0)

# N

Ndex2 (*class in ndex2.client*), [15](#page-18-2)

ndex2 (*module*), [14](#page-17-1) ndex2.constants (*module*), [22](#page-25-7) NDExError (*class in ndex2.exceptions*), [23](#page-26-5) NDExInvalidCXError (*class in ndex2.exceptions*), [23](#page-26-5) NDExUnauthorizedError (*class in ndex2.exceptions*), [23](#page-26-5) NET\_ATTR\_NAME (*in module ndex2.constants*), [22](#page-25-7) NET\_ATTR\_VALUE (*in module ndex2.constants*), [22](#page-25-7) NiceCXNetwork (*class in ndex2.nice\_cx\_network*), [1–](#page-4-3) [5,](#page-8-0) [7,](#page-10-0) [13](#page-16-2) NODE\_ATTR\_DATATYPE (*in module ndex2.constants*), [22](#page-25-7) NODE\_ATTR\_NAME (*in module ndex2.constants*), [22](#page-25-7) NODE\_ATTR\_PROPERTYOF (*in module ndex2.constants*), [22](#page-25-7) NODE\_ATTR\_VALUE (*in module ndex2.constants*), [22](#page-25-7) NODE\_ID (*in module ndex2.constants*), [22](#page-25-7) NODE\_REPRESENTS (*in module ndex2.constants*), [23](#page-26-5)

## P

print\_summary() (*ndex2.nice\_cx\_network.NiceCXNetwork method*), [8](#page-11-1)

save\_cx\_stream\_as\_new\_network() (*ndex2.client.Ndex2 method*), [19](#page-22-0) save\_new\_network() (*ndex2.client.Ndex2 method*), [20](#page-23-0) search\_networks() (*ndex2.client.Ndex2 method*), [20](#page-23-0) set\_context() (*ndex2.nice\_cx\_network.NiceCXNetwork method*), [3](#page-6-0) set\_edge\_attribute() (*ndex2.nice\_cx\_network.NiceCXNetwork method*), [3](#page-6-0) set\_name() (*ndex2.nice\_cx\_network.NiceCXNetwork method*), [3](#page-6-0) set\_network\_attribute() (*ndex2.nice\_cx\_network.NiceCXNetwork method*), [4](#page-7-0) set\_network\_properties() (*ndex2.client.Ndex2 method*), [20](#page-23-0) set\_network\_system\_properties() (*ndex2.client.Ndex2 method*), [20](#page-23-0) set\_node\_attribute() (*ndex2.nice\_cx\_network.NiceCXNetwork method*), [2](#page-5-0) set\_opaque\_aspect() (*ndex2.nice\_cx\_network.NiceCXNetwork method*), [4](#page-7-0) set\_provenance() (*ndex2.nice\_cx\_network.NiceCXNetwork method*), [13](#page-16-2)

```
set_read_only() (ndex2.client.Ndex2 method), 21
```
# T

to\_cx() (*ndex2.nice\_cx\_network.NiceCXNetwork method*), [8](#page-11-1) to\_cx\_stream() (*ndex2.nice\_cx\_network.NiceCXNetwork method*), [8](#page-11-1) to\_networkx() (*ndex2.nice\_cx\_network.NiceCXNetwork method*), [8](#page-11-1) to\_pandas\_dataframe() (*ndex2.nice\_cx\_network.NiceCXNetwork method*), [9](#page-12-0)

# $\cup$

update\_cx\_network() (*ndex2.client.Ndex2 method*), [21](#page-24-0) update\_network\_group\_permission() (*ndex2.client.Ndex2 method*), [21](#page-24-0) update\_network\_profile() (*ndex2.client.Ndex2 method*), [21](#page-24-0) update\_network\_user\_permission() (*ndex2.client.Ndex2 method*), [21](#page-24-0) update\_to() (*ndex2.nice\_cx\_network.NiceCXNetwork method*), [9](#page-12-0) upload\_to() (*ndex2.nice\_cx\_network.NiceCXNetwork method*), [10](#page-13-3)

# $\overline{V}$

VALID\_ATTRIBUTE\_DATATYPES (*in module ndex2.constants*), [23](#page-26-5)